# Introduction

<span id="page-0-0"></span>En sciences expérimentales, il n'existe pas de mesures exactes. Toute mesure est entachée d'erreurs plus ou moins importantes selon le protocole choisi, la qualité des instruments de mesure, le rôle de l'opérateur. . . En conséquence, le choix du nombre de chiffres significatifs est très important pour la présentation du résultat de la mesure.

#### Résultat d'un mesurage

La mesure d'une grandeur physique ou chimique n'est pas un nombre, mais un intervalle dans lequel se situe la valeur exacte (ou valeur vraie) de la grandeur avec une probabilité supérieure à un certain niveau de confiance, le plus souvent choisi à 95 %.

#### Présentation finale du résultat d'une mesure

Valeur mesurée = (*g*±*U*) unité, avec *g* estimateur de la valeur vraie de la grandeur et *U* l'incertitude élargie (absolue), pour un niveau de confiance choisi.

### Distinction entre les deux modes d'évaluation des incertitudes : type A et type B

- ☛ l'incertitude est dite de type A lorsqu'elle repose sur une analyse statistique issue d'une série d'observations, plusieurs mesures ayant été réalisées par le même protocole,
- ☛ l'incertitude est dite de type B lorsque la mesure ne repose sur aucune analyse statistique, elle est effectuée une seule fois (voire deux en chimie). C'est le cas le plus souvent rencontré.

### Expression de *U* - Intervalle de confiance

☛ L'incertitude élargie s'écrit :

$$
U=k.u
$$

où :

- ✘ *u* l'incertitude-type, incertitude absolue, avec son unité,
- ✘ *k* facteur d'élargissement, permettant de définir un intervalle de confiance. Pour des incertitudes de type B, *k* = 1 pour un niveau de confiance à 68% et *k* = 2 pour un niveau de confiance à 95%.
- ☛ [*g* − *U*; *g* + *U*] est l'intervalle de confiance
- ☛ *<sup>U</sup>*/*<sup>g</sup>* est l'incertitude relative, exprimée en %

On pourra, par exemple, affirmer que la valeur vraie de la grandeur mesurée sera comprise entre *g* − *u* et *g*+*u* avec un niveau de confiance de 68% et qu'elle est comprise dans l'intervalle *g*−2*u* et *g*+2*u* avec un niveau de confiance de 95%. C'est généralement le 2ème cas qui est utilisé.

#### Attention aux chiffres significatifs !

L'incertitude *U* doit comporter AU PLUS 2 chiffres significatifs. Il en est de même pour l'incertitude relative *<sup>U</sup>*/*g*.

# Calculs d'incertitudes de type A

- ☛ Concerne la détermination d'une grandeur *x* et de son incertitude, cette grandeur étant mesurée *N* fois  $(N > 1)$  en suivant exactement le même protocole.
- ☛ Notons que ces mesures doivent être indépendantes et que le nombre de mesures n'est pas forcément très grand.
- On note  $x_1, x_2, \ldots, x_N$ , les résultats des *N* mesures indépendantes réalisées par la même méthode.

## 1 Valeur de l'estimateur *g*

C'est la moyenne arithmétique des valeurs mesurées *x<sup>i</sup>* :

 $g = \langle x \rangle = (x_1 + x_2 + ... x_N)/N$ 

## 2 Valeur de l'incertitude *U* : méthode de Student

• On définit l'écart-type débiaisé  $\sigma'$  par :

$$
\sigma'^2 = \sum (x_i - \langle x \rangle)^2 / (N - 1) \tag{1}
$$

☛ l'incertitude *U<sup>A</sup>* est alors donnée par :

$$
U_A = t(N) \cdot \sigma' / \sqrt{N}
$$

où *t*(*N*) est le coefficient de Student, donné par une table en fonction du nombre *N* de mesures effectuées et du niveau de confiance souhaité. Ainsi, on peut considérer que l'incertitude-type correspond à √  $u_A = \sigma'$ / *N* et que *t*(*N*) correspond au facteur d'élargissement *k*.

Le tableau ci-dessous donne les valeurs du coefficient *t* pour les premières valeurs de *N* pour un intervalle de confiance à 95% :

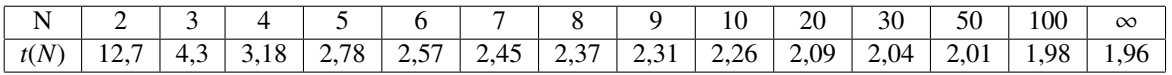

Noter que  $t(N)$  est donné dès  $N = 2$  et qu'au-delà de 10 mesures, on a pratiquement  $t(N) \approx 2$ .

## 3 Remarque

Lors de détermination des  $x_i$  dans une évaluation de type A, on utilise un instrument de mesure, qui donne une valeur entachée d'une incertitude de type B (voir ci-après). En toute rigueur, il faut donc prendre en compte simultanément les deux types d'incertitudes. Dans ce cas, on admet qu'on peut sommer les variances correspondant aux deux types d'incertitudes (A et B). L'incertitude-type *u* sur la mesure sera donc donc calculée par :

$$
u^2 = u_A^2 + u_B^2
$$
 (2)

# Calculs d'incertitudes de type B

Soit *x* une grandeur mesurée et soit  $u_x$  l'incertitude-type sur *x* liée à la mesure, alors  $u_x$  résulte généralement de la composition des incertitudes-type suivantes :

- **►**  $u_{lec}$  = incertitude-type due à la lecture sur l'instrument, liée à sa résolution (graduations en analogique, quantification en numérique)
- $\bullet u_c$  = incertitude-type liée aux caractéristiques de l'appareil, donnée par le constructeur
- *u<sub>spe</sub>* = autres incertitudes-types éventuellement disponibles (incertitude d'encadrement ou de pointage, incertitude de non linéarité...)

$$
u_x = \sqrt{u_{lec}^2 + u_c^2 + u_{spe}^2}
$$

#### Faut-il toujours prendre en compte ces trois incertitudes types ?

Rarement : très souvent, une ou plusieurs de ces incertitudes prédomine(ent) largement. D'où la nécessité d'estimer rapidement les ordres de grandeurs des incertitudes types et de ne garder que celles significatives.

## 4 Résolution, tolérance, incertitude-type

☛ On notera *q* la résolution de l'instrument (plus petite graduation d'un appareil analogique, valeur de quantification d'un instrument numérique). La valeur vraie de la grandeur à mesurer est telle que :

$$
x_{\text{vraie}} \in [x_{\text{lue}} - q/2 \, ; x_{\text{lue}} + q/2] \tag{3}
$$

☛ On notera *t* la tolérance de l'instrument (liée à la méthode de mesure). La valeur vraie de la grandeur à mesurer est telle que :

$$
x_{\text{vraie}} \in [x_{\text{lue}} - t \, ; x_{\text{lue}} + t] \tag{4}
$$

Dans les deux cas, le constructeur postule que les valeurs vraies sont réparties de manière uniforme dans cet intervalle, selon une loi de distribution "carrée" :

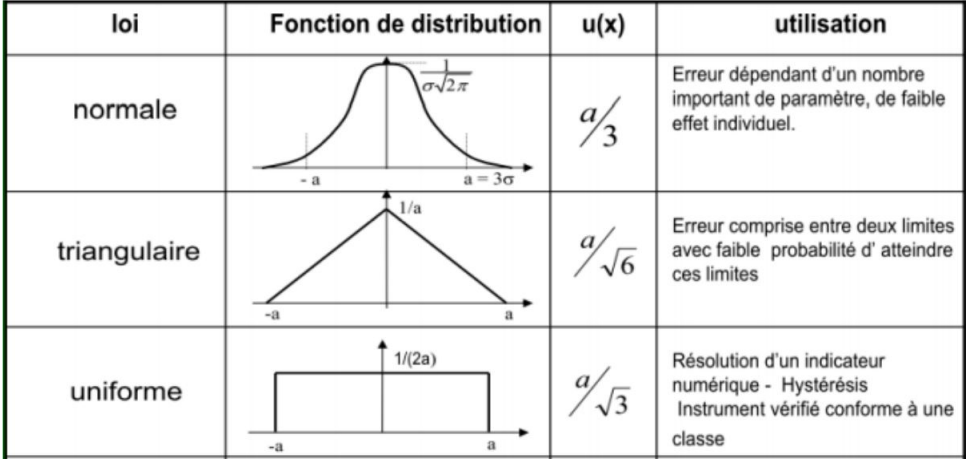

On peut montrer que l'incertitude-type liée à une telle distribution est :

$$
u_c = \frac{1}{\sqrt{3}} \frac{\Delta x}{2} \tag{5}
$$

avec  $\Delta x = q$  ou  $\Delta x = 2t$  selon les cas.

## <span id="page-2-2"></span>5 Incertitude par encadrement

En physique, il est très fréquent de mesurer une grandeur par encadrement. Plus précisément, on mesure une grandeur *x* à partir de deux valeur extrêmes : *xmax* et *xmin*.

L'incertitude *xspe*, liée à cet encadrement, est à rajouter aux incertitudes constructeur et de lecture, et peut être très supérieure à ces deux dernières.

On détermine *uspe* par la même méthode que ci-dessus, avec ∆*x* = *xmax* − *xmin* :

$$
u_{spe} = \frac{1}{\sqrt{3}} \frac{x_{max} - x_{min}}{2} \tag{6}
$$

Exemples courants : mesure de distance en optique  $\frac{1}{2}$  $\frac{1}{2}$  $\frac{1}{2}$  $\frac{1}{2}$  $\frac{1}{2}$ , mesure de vitesse sur une sonde Pitot  $\frac{2}{3}$ , détermination de la résistance d'accrochage dans un oscillateur, détermination de la largeur d'un sinus cardinal...

## 6 Appareils à graduations

#### 6.1 Mesure d'une position

☛ Concerne : les règles, les bancs prismatiques, les rapporteurs, les verniers linéaires (vernier Michelson, pied à coulisse, Palmer), les verniers angulaires (Goniomètre), les thermomètres à colonne, tube Pitot...

<span id="page-2-0"></span><sup>1.</sup> En optique, cette incertitude s'appelle aussi incertitude de mise au point

<span id="page-2-1"></span><sup>2.</sup> En effet, le liquide dans la sonde Pitot « oscille » toujours un peu

 $\bullet$  On note *x* la grandeur repérée et on note *q* la résolution de l'appareil à graduations, alors<sup>[3](#page-3-0)</sup> :

$$
u_x = u_{lec} = \frac{1}{\sqrt{3}} \frac{q}{2}
$$

B Ne pas oublier l'incertitude d'encadrement, elle est souvent très grande devant cette incertitude.

### 6.2 Mesure d'un écart

- ☛ Concerne : les mesures de longueurs à l'aide d'une règle, la mesure de longueur sur un banc, mesure d'une longueur à l'aide d'un vernier linéaire (vernier Michelson), mesure d'un écart angulaire sur un vernier angulaire (Goniomètre)...
- $\bullet$  On note *X* l'écart mesuré,  $x_1$  et  $x_2$  les deux grandeurs repérées correspondantes et on note *q* la résolution de l'appareil à graduations :

$$
X = x_2 - x_1 \Rightarrow u_X = \sqrt{u_{x1}^2 + u_{x2}^2}
$$

Avec :

$$
u_{x1} = u_{x2} = \frac{q}{2\sqrt{3}}
$$

D'où :

$$
u_X = \sqrt{2} \times u_{x1} = \frac{q}{\sqrt{6}}
$$

## 7 Mesures à l'aide d'un appareil numérique

### 7.1 Mesure à l'aide d'un multimètre numérique

- ☛ Concerne : mesure de tension, mesure de courant, mesure de résistance, mesure de capacité, mesure d'inductance, mesure de fréquence...
- ☛ Incertitude de lecture (quelle que soit la grandeur mesurée) :

$$
u_{lec} = \frac{1}{\sqrt{3}} \frac{\text{U.R.}}{2}
$$

où U.R. est l'unité de représentation soit l'unité du dernier chiffre affiché<sup>[4](#page-3-1)</sup>.

☛ Incertitude constructeur (quelle que soit la grandeur mesurée) : On utilise les données du constructeur (qui fournit la tolérance *t*) sous la forme :

$$
u_c = t/\sqrt{3} = \frac{a\% \text{Value} \cdot \text{ue}}{\sqrt{3}}
$$

où U.R. est l'unité de représentation c'est-à-dire la valeur unité du dernier chiffre affiché.

Où trouver les valeurs de *a* et de *b* ?

Dans la documentation constructeur de l'appareil . Attention, ces valeurs dépendent du calibre.

 $\triangle$  Si les derniers chiffres affichés fluctuent<sup>[5](#page-3-2)</sup>, il faut rajouter une incertitude d'encadrement comme vu au [§5.](#page-2-2)

<span id="page-3-0"></span><sup>3.</sup> Cette incertitude est une incertitude de lecture, l'incertitude constructeur étant négligée

<span id="page-3-2"></span><span id="page-3-1"></span><sup>4.</sup> Par exemple, si on lit une tension de 12.56 V, l'U.R. est de 10−<sup>2</sup> <sup>V</sup>

<sup>5.</sup> Pour diminuer ces fluctuations, penser à utiliser le mode d'acquisition « moyennage », notamment pour la mesure automatique de déphasage

## 7.2 Mesures à l'aide d'un oscilloscope numérique

### 7.2.1 Mesures automatiques

- ☛ Concerne : mesure de tension, mesure de fréquence, mesure de déphasage...
- ☛ Incertitude de lecture (quelque soit la grandeur mesurée) :

$$
u_{lec}=\frac{1}{\sqrt{3}}\frac{\text{U.R.}}{2}
$$

où U.R. est l'unité de représentation soit l'unité du dernier chiffre affiché.

- ☛ Incertitude constructeur :
	- ✘ Mesure de tension : on utilise la résolution verticale liée à la CAN :

$$
u_c = \frac{q/2}{\sqrt{3}}
$$

où *q* est le quantum de quantification verticale :

$$
q=\frac{\Delta U}{2^N}
$$

*N* étant le nombre de bits (généralement 8, ou 12 pour les Cartes SYSAM) et ∆*U* étant la plage des valeurs de *U* (fonction du calibre).

✘ Mesure de fréquence : on utilise la résolution en fréquence due au fenêtrage :

$$
u_c = \frac{1}{\sqrt{3}} \times \frac{1}{2\tau}
$$

où τ est la durée d'acquisition.

☛ Incertitude d'encadrement : si les derniers chiffres affichés fluctuent, procéder par encadrement pour estimer la valeur mesurée et l'incertitude spéciale liée à cet encadrement.

$$
x = \frac{x_{max} + x_{min}}{2}
$$

$$
u_{spe} = \frac{1}{\sqrt{3}} \frac{x_{max} - x_{min}}{2}
$$

#### 7.2.2 Mesures au curseur

- ☛ Concerne : mesure de tension, mesure de temps avec des curseurs
- ☛ Incertitude de lecture (valeur du curseur) :

$$
u_{lec} = \frac{1}{\sqrt{3}} \frac{\text{U.R.}}{2}
$$

où U.R. est l'unité de représentation soit l'unité du dernier chiffre affiché.

- ☛ Incertitude constructeur :
	- ✘ Mesure de tension : on utilise la résolution verticale liée à la CAN :

$$
u_c = \frac{q/2}{\sqrt{3}}
$$

où *q* est le quantum de quantification verticale :

$$
q=\frac{\Delta U}{2^N}
$$

*N* étant le nombre de bits (généralement 8, ou 12) et ∆*U* étant la plage des valeurs de *U* (fonction du calibre).

✘ Mesure de temps : on utilise la résolution en temps due à la CAN :

$$
u_c = \frac{1}{\sqrt{3}} \times \frac{1}{2f_e}
$$

où *f<sup>e</sup>* est la fréquence d'échantillonnage.

☛ Incertitude d'encadrement (*x* est la grandeur mesurée) :

$$
x = \frac{x_{max} + x_{min}}{2}
$$

$$
u_{spe} = \frac{1}{\sqrt{3}} \frac{x_{max} - x_{min}}{2}
$$

D'où :

$$
u_x = \sqrt{u_{lec}^2 + u_c^2 + u_{spe}^2}
$$

#### 7.2.3 Mesures de fréquences sur la FFT

- ☛ Concerne : mesure de fréquence à l'aide des curseurs
- ☛ Incertitude de lecture (valeur du curseur) :

$$
u_{lec}=\frac{1}{\sqrt{3}}\frac{\text{U.R.}}{2}
$$

où U.R. est l'unité de représentation c'est-à-dire la valeur unité du dernier chiffre affiché.

• Incertitude constructeur : on utilise la résolution en fréquence due au fenêtrage ( $q = 1/\tau$ ) :

$$
u_c = \frac{1}{\sqrt{3}} \times \frac{1}{2\tau}
$$

où τ est la durée d'acquisition.

☛ Incertitude d'encadrement :

$$
f = \frac{f_{max} + f_{min}}{2}
$$

$$
u_{spe} = \frac{1}{\sqrt{3}} \frac{f_{max} - f_{min}}{2}
$$

d'où :

$$
u_x = \sqrt{u_{lec}^2 + u_c^2 + u_{spe}^2}
$$

Quelle durée d'acquisition ?

D'après ce qui précède et pour diminuer l'incertitude due au fenêtrage, il faut choisir une durée d'acquisition grande devant la période du signal à étudier (ou grande devant la plus grande période présente dans le spectre du signal si celui-ci n'est pas sinusoïdal)

## 7.3 Mesures à l'aide du logiciel CALIENS

- ☛ Concerne les mesures de distance (position, écart) à l'aide de curseurs
- ☛ Incertitude de lecture (valeur du curseur) :

$$
u_{lec} = \frac{1}{\sqrt{3}} \frac{\text{U.R.}}{2}
$$

où U.R. est l'unité de représentation c'est-à-dire la valeur unité du dernier chiffre affiché.

• Incertitude constructeur : la précision ultime est limitée par la taille d'un pixel de la CCD ( $q = 14 \,\mu m$ )

$$
u_c=\frac{q/2}{\sqrt{3}}
$$

☛ Incertitude d'encadrement :

$$
x = \frac{x_{max} + x_{min}}{2}
$$

$$
u_{spe} = \frac{1}{\sqrt{3}} \frac{x_{max} - x_{min}}{2}
$$

$$
u_x = \sqrt{u_{loc}^2 + u_c^2 + u_{spe}^2}
$$

d'où :

$$
u_x = \sqrt{u_{lec}^2 + u_c^2 + u_{spe}^2}
$$

#### 7.4 Autres appareils numériques

- ☛ Concerne : Luxmètre, viscosimètre, anémomètre....
- ☛ Incertitude de lecture (quelle que soit la grandeur mesurée) :

$$
u_{lec} = \frac{1}{\sqrt{3}} \frac{\text{U.R.}}{2}
$$

où U.R. est l'unité de représentation soit l'unité du dernier chiffre affiché.

☛ Incertitude constructeur (quelque soit la grandeur mesurée) : On utilise les données du constructeur, de la forme :

$$
u_c = \frac{t}{\sqrt{3}} = \frac{a\% \text{Value} \cdot \text{Iue}}{\sqrt{3}}
$$

où U.R. est l'unité de représentation c'est-à-dire la valeur unité du dernier chiffre affiché et où *a* et *b* sont indiqués dans la documentation constructeur.

## Propagation des incertitudes

A partir de certaines grandeurs mesurées, d'autres grandeurs sont accessibles par un calcul. Si on a estimé les incertitudes sur les grandeurs mesurées, comment évaluer l'incertitude sur une grandeur calculée à partir de ces grandeurs mesurées ?

## 8 Calcul direct

Les règles de calcul de propagation des incertitudes proviennent des lois sur la variables aléatoires : si les variables aléatoires sont indépendantes, on peut sommer leurs variances.

Soient  $g_1, g_2, \ldots$  des grandeurs dont les incertitudes-types  $u_{g1}, u_{g2}, \ldots$  ont été évaluées. Soit *g* une grandeur déduite des grandeurs *g*1, *g*2. . . .. L'incertitude-type *u<sup>g</sup>* sur la mesure de *g* est calculée de la façon suivante.

• Cas d'une somme : si  $g = g_1 + g_2 + ...$  alors  $u_g^2 = u_{g_1}^2 + u_{g_2}^2 + ...$  ou encore :

$$
u_g = \sqrt{u_{g1}^2 + u_{g2}^2 + \dots} \tag{7}
$$

• Cas d'une combinaison linéaire : si  $g = \lambda_1 g_1 + \lambda_2 g_2 + ...$  alors :

$$
u_g = \sqrt{\lambda_1^2 u_{g1}^2 + \lambda_2^2 u_{g2}^2 + \dots}
$$
 (8)

• Cas d'un produit : si  $g = \lambda \cdot g_1^a g_2^b / g_3^c$  alors :

$$
\frac{u_g}{g} = \sqrt{a^2 \left(\frac{u_{g1}}{g_1}\right)^2 + b^2 \left(\frac{u_{g2}}{g_2}\right)^2 + c^2 \left(\frac{u_{g3}}{g_3}\right)^2}
$$
(9)

• Cas général : si  $g = F(g_1, g_2, ...)$ , alors la formule d'addition des variances donne :

$$
u_g = \sqrt{\left(\frac{\partial F}{\partial g_1}\right)^2 u_{g1}^2 + \left(\frac{\partial F}{\partial g_2}\right)^2 u_{g2}^2 + \dots}
$$
 (10)

## 9 Méthode Monté-Carlo

Il existe une autre méthode permettant de s'affranchir du calcul des incertitudes composées. Il s'agit de la méthode de Monte Carlo utilisant un programme Python. L'objectif est de simuler des processus aléatoires qui permettent la détermination de la valeur de différentes grandeurs avec incertitudes-types composées.

Dans l'exemple ci-dessous, on détermine l'indice d'un prisme à partir des valeurs de l'angle au sommet du prisme (*A*, *<sup>u</sup>A*) et de la déviation minimale (*Dm*, *<sup>u</sup>D<sup>m</sup>* ), en générant des valeurs aléatoire par deux méthodes : probabilités uniformes et probabilités normales :

Voici le code à écrire pour réaliser cette simulation :

```
1 import numpy as np
 2 import matplotlib.pyplot as plt
 3 #probabilités uniformes
 4 N=10000
 5 A = np.random.uniform(59*0.017, 61*0.017, size=N)6 Dm=np.random.uniform(54*0.017,56*0.017,size=N)
 7 n = np \cdot sin((A+Dm)/2)/np \cdot sin(A/2)8 nmoy=np.average(n)
 9 un=np. std(n, ddof=1)10 print('valeur moyenne de n:', {nmoy})
11 print('ecart type : ', \{un\})1213 #histogramme des valeurs de n
                                                          26 nmoy=np.average(n)
14 plt.findure(1)15 plt.hist(n, bins=50)
                                                          27 un=np.std(n,ddof=1)
16 plt.title("histogramme indice")
                                                          28 print('valeur moyenne de n:',{nmoy})
                                                          29 print('ecart type : ', {un})
17 plt.xlabel("indice")
18 plt.ylabel("Fréquence")
                                                          30
19 plt.show()
                                                          31 #histogramme des valeurs de n
20
                                                          32 plt. figure(2)21 #probabilités normales
                                                          33 plt.hist(n, bins=50)
22 N=10000
                                                          34 plt.title("histogramme indice")
23 A = np.random.normal(60*0.017, 1*0.017, size=N)
                                                          35 plt.xlabel("indice")
24 Dm=np.random.normal(55*0.017,1*0.017,size=N)
                                                          36 plt.ylabel("Fréquence")
25 n=np.sin((A+Dm)/2)/np.sin(A/2)
                                                           37 plt.show()
```
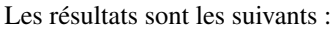

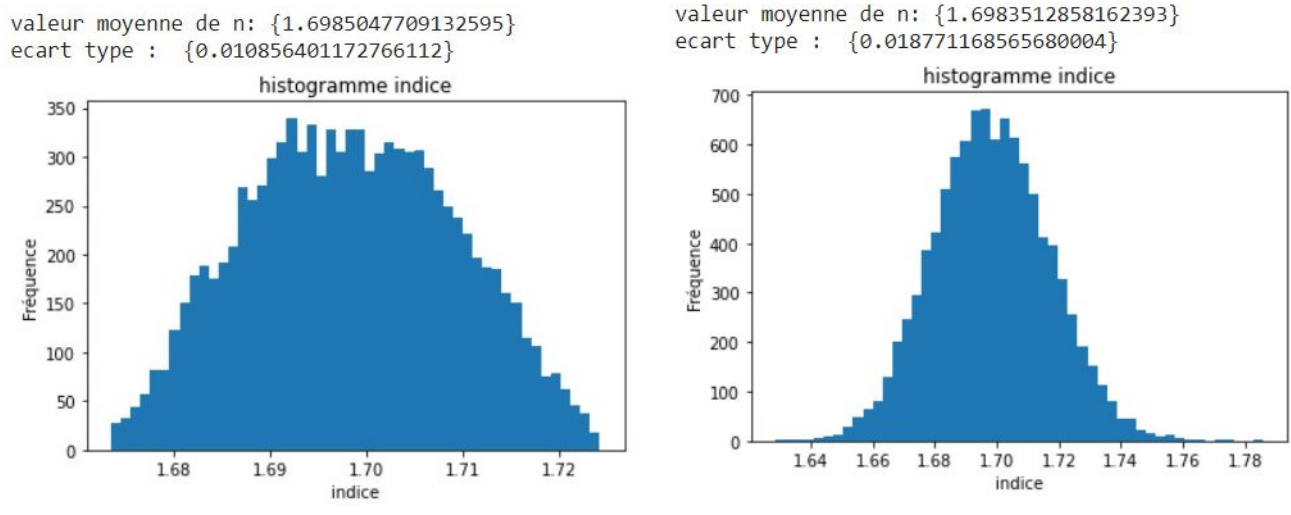

https ://colab.research.google.com/drive/[1oIgOa0EXl3NzfdnUlHTYnlT3CoiWd9Dw ?usp](#page-0-0)=sharing

# Incertitudes liées à une régression linéaire

## 10 Régression linéaire sans incertitudes expérimentales

- $\bullet$  Concerne : la vérification expérimentale d'une loi affine (ou linéaire) de la forme :  $y = ax + b$  avec détermination de *a* et *b* et de leurs incertitudes-types  $u_a$  et  $u_b$  à partir d'un ensemble de points  $(x_i, y_i)$ .
- ☛ En traçant *y* en fonction de *x*, on obtient un nuage de points et, après modélisation, le logiciel utilisé propose :

 $y = ax + b$ 

avec les valeurs de *a*, *b*, *u<sup>a</sup>* et *ub*.

- ☛ La seule façon de valider une loi dans ce cas là est d'afficher les résidus : ceux-ci doivent être répartis aléatoirement de part et d'autre de la droite de tendance et donc suivre une loi normale.
- ☛ Noter ici que les incertitudes ne sont pas évaluées par l'expérimentation mais sont calculées à partir de la dispersion du nuage de points. De fait, le seul outil statistique à disposition est le *r* <sup>2</sup> qui doit être proche de 1.

Ci-dessous un exemple de résultat de régression linéaire, sans incertitudes, avec résidus réalisés avec Régressi (Longueur d'onde en fonction d'un numéro de cannelure - voir interférence en lumière blanche). Les résidus sont corrects.

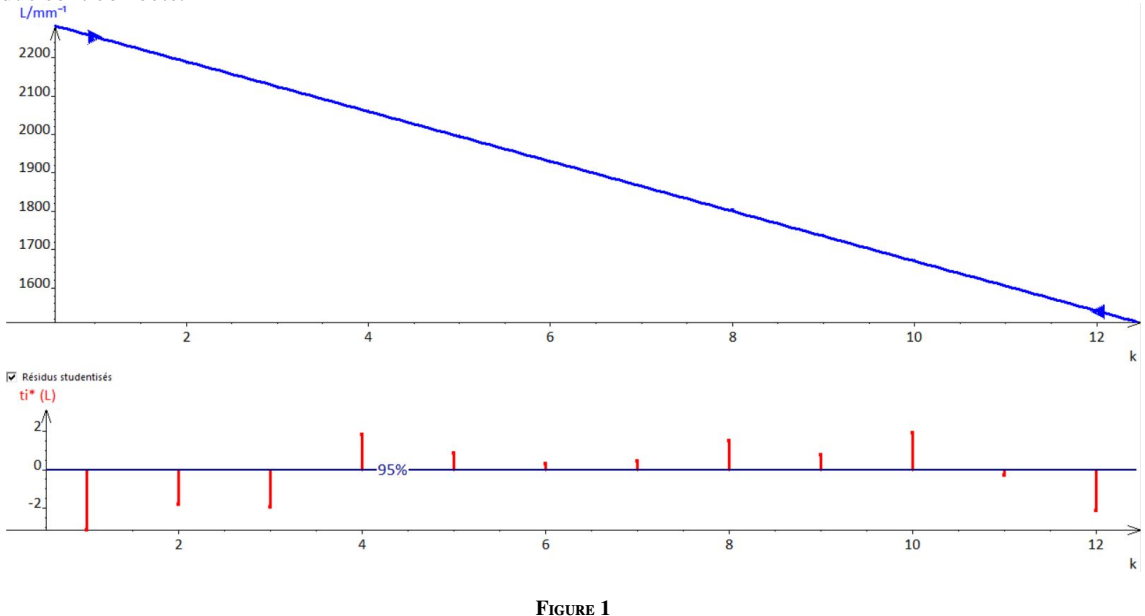

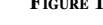

### 10.1 Régression linéaire avec incertitudes expérimentales

- $\bullet$  Concerne : la vérification expérimentale d'une loi affine (ou linéaire) de la forme :  $y = ax + b$  avec détermination de *a* et *b* et de leurs incertitudes-types  $u_a$  et  $u_b$  à partir d'un ensemble de points  $(x_i, y_i)$  et,<br>au minimum de la donnée des *u* au minimum, de la donnée des *u<sup>y</sup><sup>i</sup>* .
- ☛ En traçant *y* en fonction de *x*, on obtient un nuage de points et, après modélisation, le logiciel utilisé propose :

$$
y = ax + b
$$

Avec les valeurs de *a*, *b*, *u<sup>a</sup>* et *ub*.

- Noter ici que les incertitudes sont évaluées expérimentalement et que l'on peut donc utiliser le  $\chi^2$  pour tester la validité de la régression : tester la validité de la régression :
	- $\mathbf{\times}$  Si  $\chi^2$  < 1 les incertitudes sont sur-évaluées.
	- $\times$  Si  $\chi^2$  > 1 les incertitudes sont sous-évaluées.

L'idéal est d'avoir un  $\chi^2$  égal à un.

Ci-dessous un exemple de résultat de régression linéaire, avec incertitudes, avec résidus réalisés avec Régressi (Vérification de la loi de Malus). les résidus sont corrects et le  $\chi^2$  est plus grand que 1 (4.35).

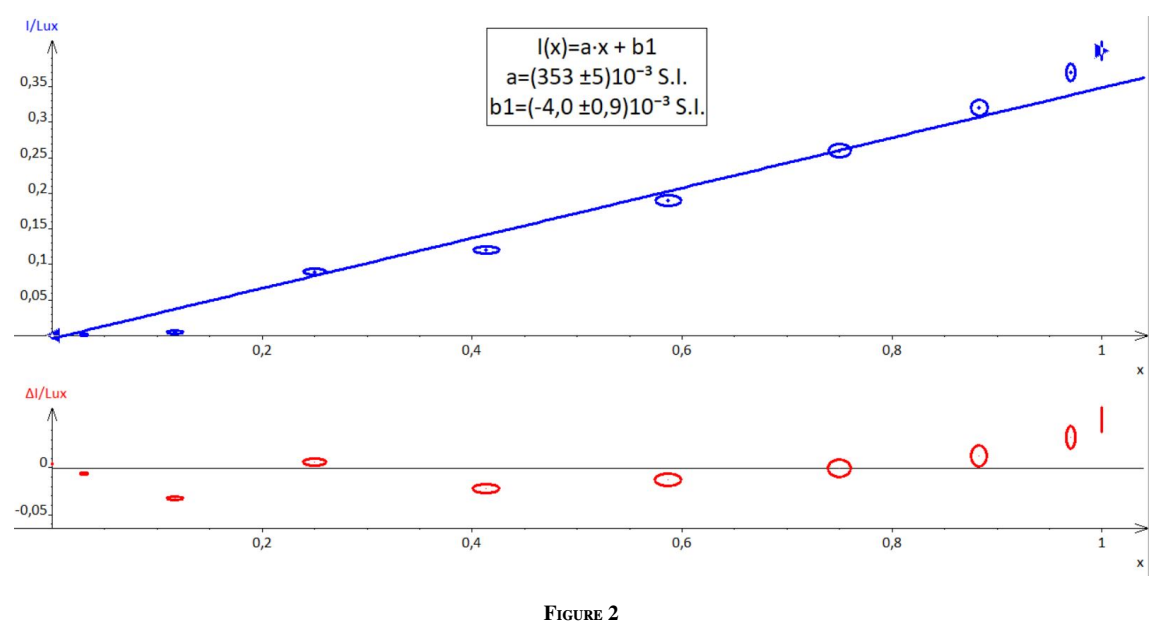

## 10.2 Régression linéaire avec Python

Ci-dessous un exemple de régression linéaire réalisée avec Python.

```
1 import numpy as np
 2 d=[0.1,0.13,0.17,0.22,0.26,0.30,0.33,0.37,0.40]
 3 ud=[0.001,0.001,0.001,0.001,0.001,0.001,0.001,0.001,0.001]
 4 ud0=0.001
 5 tau=[0.00027,0.00038,0.00050,0.00066,0.00073,0.00090,0.00096,0.00109,0.00115]
 6utau=[0.000005,0.000005,0.000005,0.000005,0.000005,0.000005,0.000005,0.000005,0.000005]
 7 utau0=0.000005
 8 print(d)9 print(ud)
10 print(tau)
11 print(utau)
1213 #Regression lineaire linregress
14 import matplotlib.pyplot as plt
15 from scipy.stats import linregress
16 a, b, r, p_vall, std_err = linregress(d, tau)
17 print("a ={:8.3f}\nb ={:8.3f}\nr^2 ={:8.5f}".format(a, b, r**2))
18 #equation de la droite
19 taud=np.multiply(d,a)+b
20 print(taud)
21 #plot sans incertitudes
2223 plt. figure(1)
24 plt.plot(d, tau, "bo", label="data")
25 plt.plot(d, taud, "r", label="regression")
26 plt.xlabel("d")
27 plt.ylabel("tau")
```

```
28 plt.title("Regression linéaire avec résidus")
29 plt.legend(loc="lower right")
30 plt.grid()
3132 plt.figure(2)
33 plt.plot(d, tau - taud, "g", label="residus")
34 plt.xlabel("d")
35 plt.ylabel("Résidus")
36 plt.legend(loc="upper center")
37 plt.grid()
38 #plot avec incertitudes
39 p = np.polyfit(d, tau, 1)40
41
42 print('Coefficient directeur : ',p[0],' (en unitéY/unitéX)')
43 print('Ordonnée a l origine : ', p[1],'(en unitéY)')
44
45 plt.figure(3)
46 plt.errorbar(d,tau,yerr=2*utau0,xerr=2*ud0,fmt='o')
47 plt.plot(d, np.polyval(p, d), '--')48 plt.xlabel('d en m')
49 plt.ylabel('tau en s')
50 plt.title("tau en fonction de d")
51 plt.get()52
53 plt.figure(4)
```

```
54 plt.errorbar(d,tau-np.polyval(p,d),yerr=2*utau0,fmt='o')
55 plt.xlabel('d en m')
56 plt.ylabel('Résidus')
57 plt.axhline()
58 plt.grid()
59 plt.title("Résidus")
60 plt.show()
61
62
63
64 c=list(map(lambda x,y: x/y, d,tau))
65 print(c)66 #histogramme des valeurs de c
67 plt. figure(5)68 plt.hist(c)69 plt.title("vitesse mesurée")
70 plt.xlabel("Vitesse")
71 plt.ylabel("Fréquence")
72 plt.show()
73 #valeur moyenne and Co
74 cmoy=np.mean(c)
75 sigma c = np. std(c)76 N=len(c)77 uc=sigma c/np.sqrt(N)
78 print("{0:55}".format("la vitesse moyenne est :"), cmoy, "m/s")
79 print("{0:55}".format("L'écart-type vaut :"), sigma_c, "m/s")
80 print("{0:55}".format("Le nombre de mesures vaut :"), N)
81 print("{0:55}".format("L'incertitude-type de répétabilité de deltat vaut :"),uc,"m/s")
```
 $\begin{bmatrix} 0.1, & 0.13, & 0.17, & 0.22, & 0.26, & 0.3, & 0.33, & 0.37, & 0.4 \end{bmatrix} \begin{bmatrix} 0.1, & 0.13, & 0.01, & 0.001, & 0.001, & 0.001, & 0.001, & 0.001, & 0.001, & 0.001, & 0.001, & 0.001, & 0.001, & 0.001, & 0.001, & 0.001, & 0.001, & 0.001, & 0.0$  $[0.00027, 0.00038, 0.0005, 0.00066, 0.00073, 0.0009, 0.00096, 0.00109, 0.00115]$ [5e-06, 5e-06, 5e-06, 5e-06, 5e-06, 5e-06, 5e-06, 5e-06, 5e-06]  $a = 0.003$  $\mathbf b$  $\equiv$  $-0.000$  $r^2 = 0.99666$  $[0.00028738 0.0003755 0.00049299 0.00063986 0.00075736 0.00087486$  $0.00096298 0.00108048 0.0011686$ ] Coefficient directeur : 0.0029374074074074064 (en unitéY/unitéX) Ordonnée a l origine : -6.365432098765194e-06 (en unitéY)

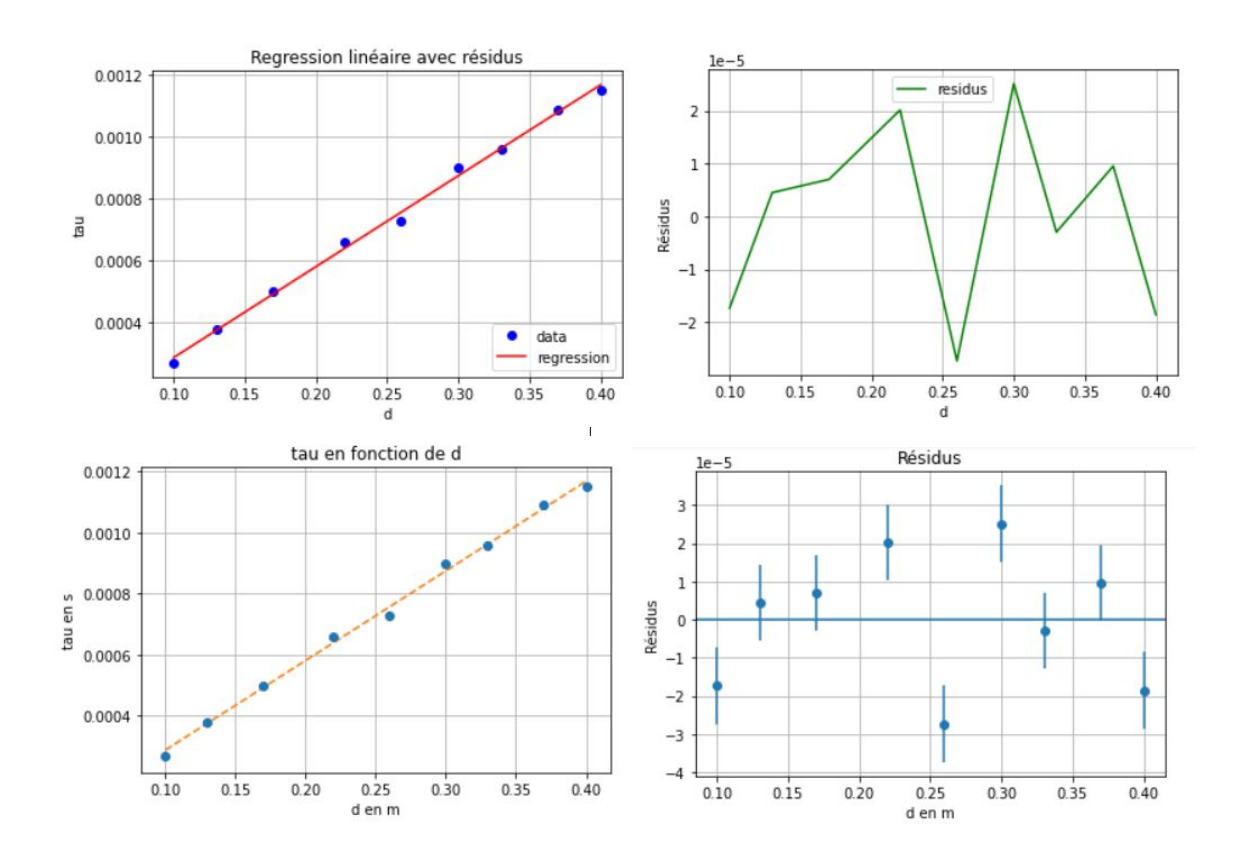

[370.3703703704704, 342.10526315789474, 340.0, 333.333333333333, 356.1643835616439, 333.333333333333, 343.75, 339.44954128440367, 347.82608695652175] vitesse mesurée

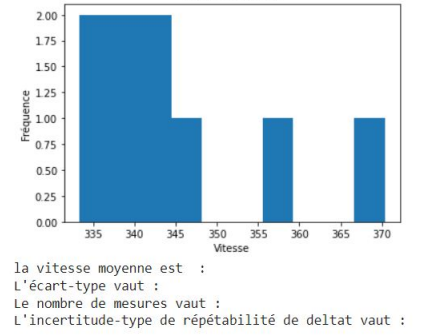

345.14803466638904 m/s 11.125848320843884 m/s 3.7086161069479613 m/s

## 10.3 Régression linéaire avec la méthode Monté-Carlo

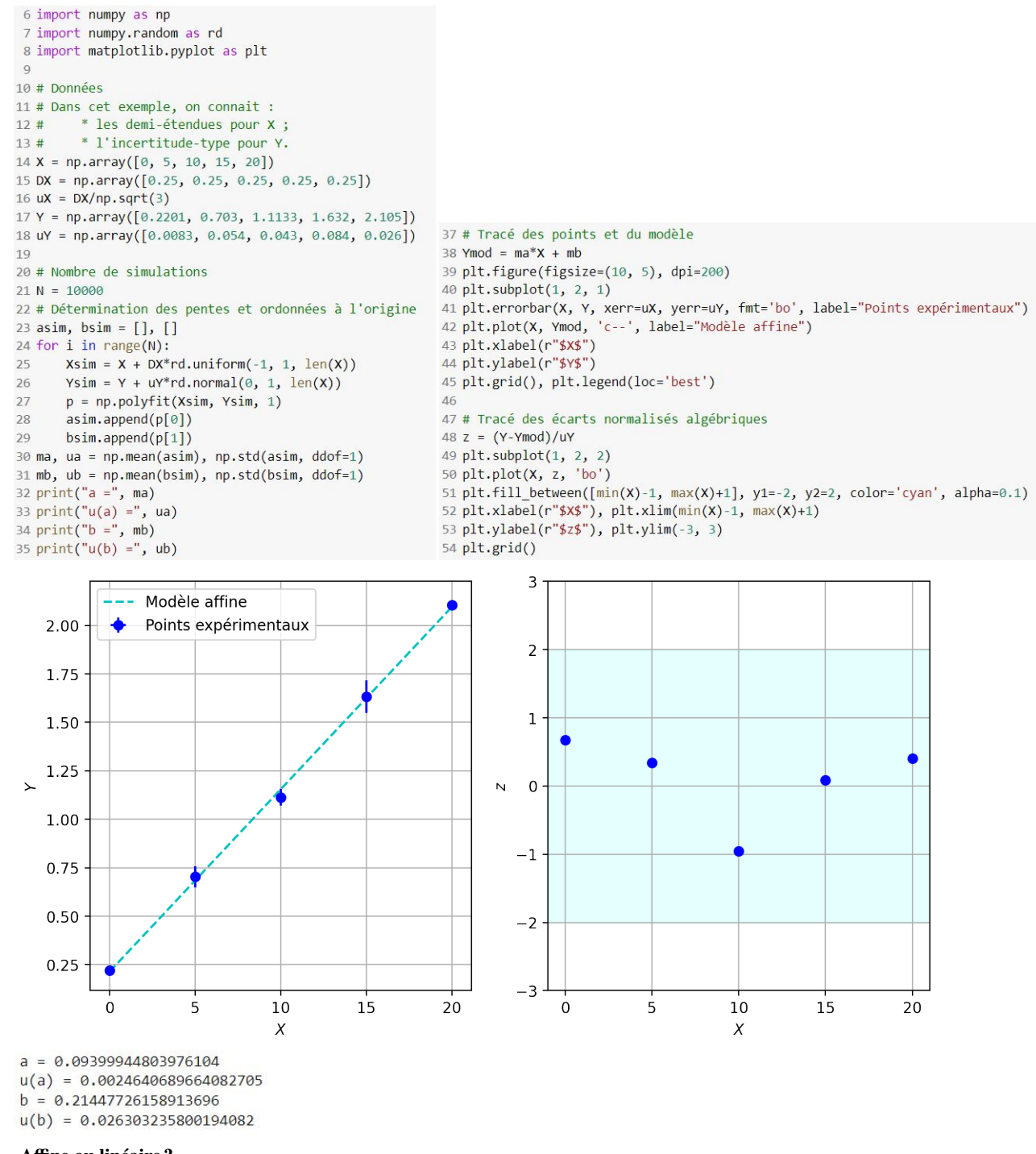

#### Affine ou linéaire ?

Bien réfléchir au choix du modèle, affine ou linéaire : dans de nombreux cas, le modèle affine n'a aucun sens. Même si la régression à l'air « meilleure » avec un modèle affine, il ne faut pas l'utiliser si celui-ci ne repose sur aucun modèle physique.

## <span id="page-13-0"></span>CPGE Joffre

Á rajouter si encadrement

 $\acute{\rm A}$  rajouter si encadrement

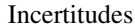

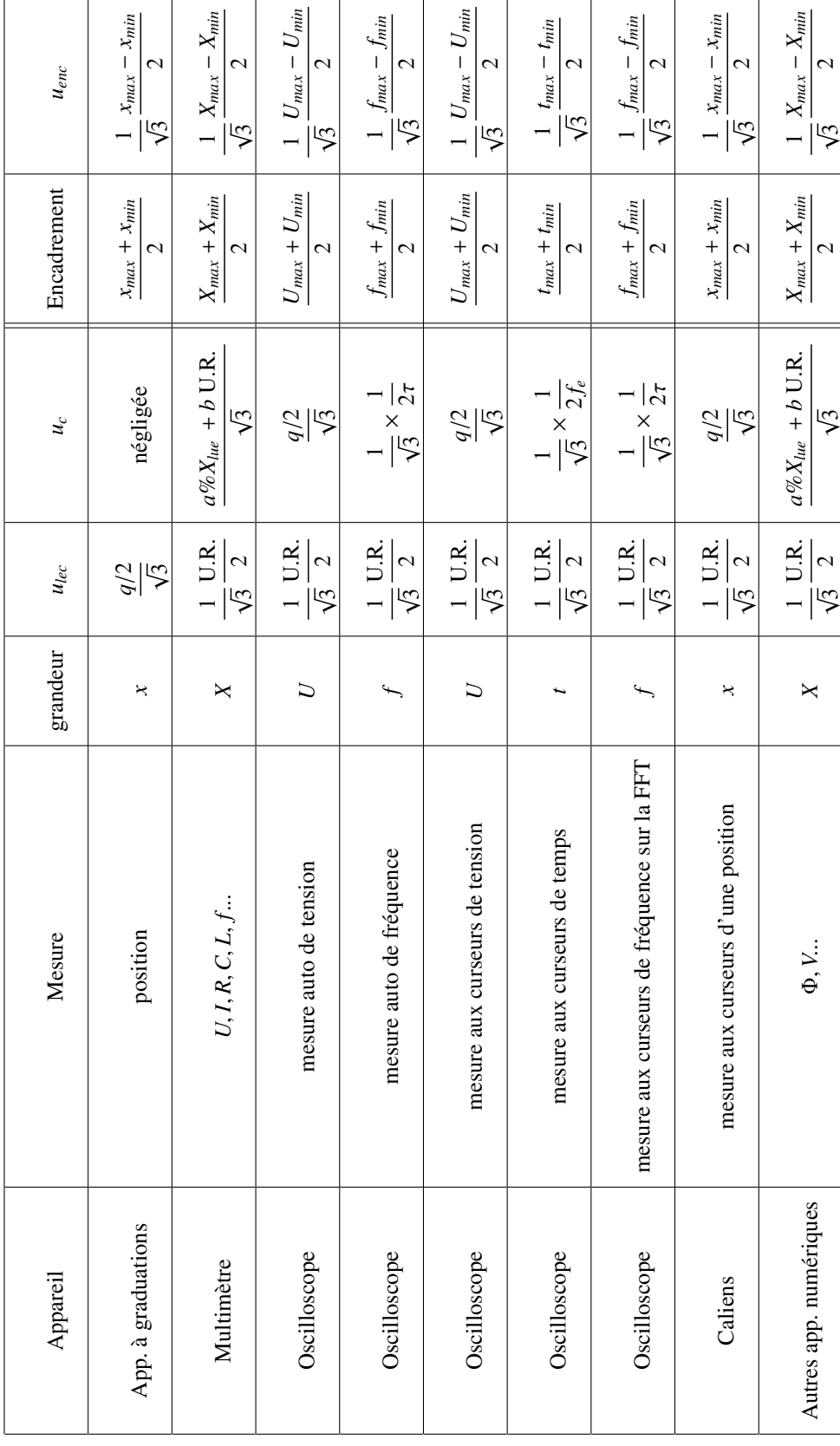

![](_page_13_Picture_704.jpeg)